# **Gong - Funcionalidad #1757**

## **Exportacion codigos de partidas/subpartidas/actividades de proyecto**

2013-09-12 13:04 - Jaime Ortiz

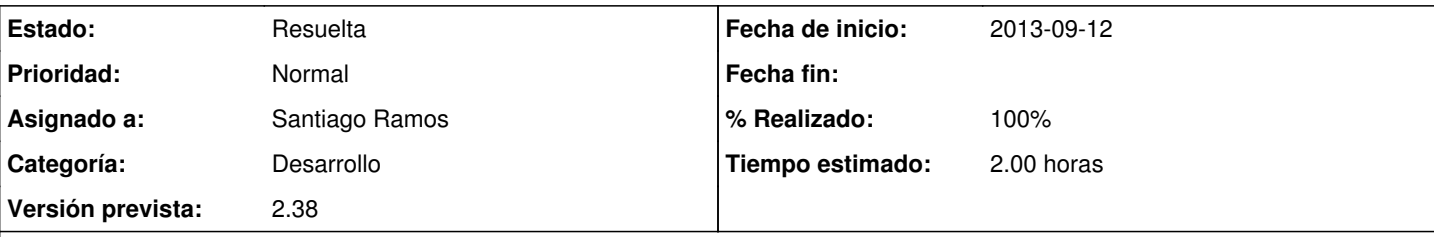

## **Descripción**

En la exportación de los presupuestos o gastos (de cara a su posterior importación) necesitamos que se exporten los listados de todos los codigos que se utilizan en la exportación/importación:

- Partidas.
- Subpartidas.
- Actividades.
- Monedas.
- Cuentas.

#### **Histórico**

#### **#1 - 2013-09-16 12:08 - Santiago Ramos**

- *Categoría establecido a Desarrollo*
- *Estado cambiado Nueva por Asignada*
- *Versión prevista establecido a 2.38*
- *Tiempo estimado establecido a 2.00*

Desde la versión 2.35, en la exportación de transferencias y gastos ya se está volcando toda esa información (incluso alguna más como financiadores, implementadores o proyectos, según sea desde agentes o proyectos) en la segunda hoja de la hoja de cálculo, incluyendo en las casillas de la primera hoja selectores sobre esos valores en las columnas relacionadas.

De los datos que habéis comentado, tan sólo quedarían las subpartidas, lo cual es un "problema", pues están vinculadas a las partidas y no se cómo hacer eso en excel. Si encontráis una forma de vincular la subpartida a la partida elegida y me pasáis un xls con esa relación lo incluyo.

Mientras, voy incluyendo también ese proceso para los presupuestos.

### **#2 - 2013-09-16 15:57 - Santiago Ramos**

*- % Realizado cambiado 0 por 50*

Datos de proyecto y agente en exportacion de presupuestos

### **#3 - 2013-10-01 11:43 - Santiago Ramos**

- *Estado cambiado Asignada por Resuelta*
- *% Realizado cambiado 50 por 100*

Quedan pendientes las subpartidas, que no se exportan pues no se cómo definir un filtro en la hoja de cálculo